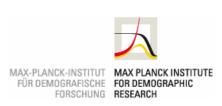

**Projects & Publications** 

Laboratories

**Education & Career** 

**News & Press** 

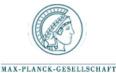

» Start » Projects & Publications » Publications » MPIDR Technical Reports » A VBA program for data extraction from the WHO Mortality Databas

PROJECTS & PUBLICATIONS

Projects

Publications

Demographic Research (Online Journal)

Online Databases

Workshops

INFORMATION FOR

Scientists

Job Applicants

Public & Policy Makers

Alumni

Guests

Journalists

DIRECTLINKS

Online Databases

MPIDR Working Papers Demographic Research

(Online Journal)

**Partnerships** 

MPIDR TECHNICAL REPORT

## A VBA program for data extraction from the WHO Mortality Database

Andreev, E. M.

MPIDR Technical Report TR-2010-004, 5 pages (May 2010). Rostock, Max Planck Institute for Demographic Research

DOWNLOAD/WEBLINKS Files

Report as PDF

## **Abstract**

The WHO Mortality Database (WHOMD) contains data on populations and deaths classified by sex, age, and detailed causes of death for all countries reporting mortality statistics to the WHO. For many industrialized countries, these data cover a long period starting in the early 1950s. The database includes four huge datasets corresponding to four revisions of the International Classification of Diseases from ICD7 to ICD10. The file format and size make it difficult for inexperienced users to extract data. The WHO itself does not provide a program for extracting data from the database. The Excel spreadsheet WHO-db.xls includes a VBA program permitting the user to extract data from the WHOMD files for a chosen country, calendar period, and single or grouped causes of death. It also allows the user to retrieve data for several countries and years.

## Socialize

Institute

Who & Where We are Round Tour & Facilities

Organization

Staff Directory

Alumni & Friends

Guest Accomodation

Projects & Publications

Publications

Demographic Research (Online

Online Databases

Laboratories

Demographic Data

Economic and Social

**Evolutionary Biodemography** Historical Demography

Statistical Demography

Survival and Longevity

Max Planck Research Group: Lifecourse Dynamics and

Demographic Change Modeling the Evolution of **Education & Career** 

What is Demography?

Jobs & Fellowships

MaxNetAging Research School

International Max Planck Research School for Demography

Demo-Doc

**News & Press** 

Press Contact Press Releases

Demografische Forschung Aus

Erster Hand

Media Center Press Coverage

Subscribe